# Effet de mode, effet questionnaire, quels impacts sur le taux de chômage ?

#### Klara Vinceneux

#### Insee, DSDS, Programme d'évolution de l'enquête Emploi

JMS 2018 - 12 au 14 juin 2018

#### [Introduction](#page-1-0)

<span id="page-1-0"></span>[Qu'est-ce que l'expérimentation « Module A » ?](#page-2-0) [Résultats généraux de l'expérimentation](#page-6-0) [L'effet questionnaire : quel impact ?](#page-9-0) [L'effet de mode : quel impact ?](#page-11-0) [Conclusion](#page-25-0)

# Introduction

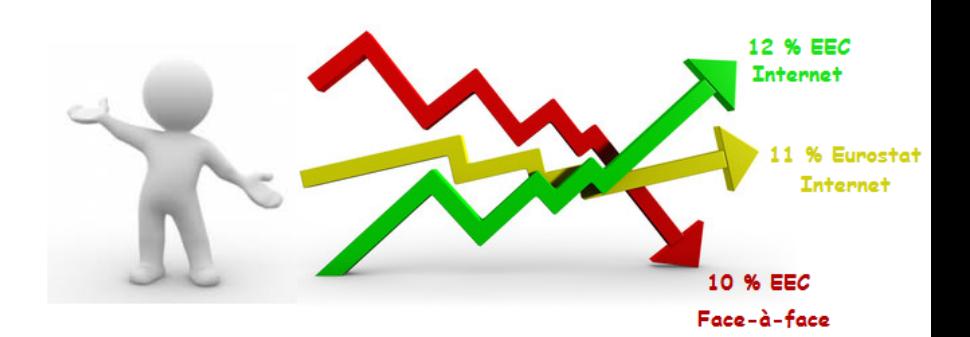

**[Introduction](#page-1-0)** 

[Une expérimentation impulsée par Eurostat](#page-2-0) [Protocole expérimental](#page-3-0) [Objectifs de l'expérimentation](#page-5-0)

### <span id="page-2-0"></span>Une expérimentation impulsée par Eurostat

- Nouveau cadre pour les enquêtes sociales européennes (IESS)
- Entrée en vigueur prévue en 2021
- Objectifs de l'évolution du Module A-BIT
	- $\blacktriangleright$  Harmonisation européenne
	- ▶ Meilleur repérage des « petits boulots »
- Risque de rupture de série sur les principaux indicateurs du marché du travail
- Appel à candidature pour mener une expérimentation pilote

Engagement de la France : tester la version proposée la plus éloignée du questionnaire EEC en 2016

[Une expérimentation impulsée par Eurostat](#page-2-0) [Protocole expérimental](#page-3-0) [Objectifs de l'expérimentation](#page-5-0)

# <span id="page-3-0"></span>Protocole expérimental (1)

### • L'échantillon

- $\blacktriangleright$  RSL
- ▶ 40 000 ménages dont la personne de référence (ou son conjoint) a 70 ans ou moins
- $\blacktriangleright$  Plan de sondage stratifié

#### • L'enquête

- $\blacktriangleright$  Première interrogation
- $\blacktriangleright$  Un questionnaire logement
- $\triangleright$  Des questionnaires individuels restreints aux modules A « Position sur le marché du travail » et B « Activités professionnelles »
- **Trois semaines de collecte pour une semaine de référence don**née (contre 2 semaines et 2 jours dans l'EEC)

[Une expérimentation impulsée par Eurostat](#page-2-0) [Protocole expérimental](#page-3-0) [Objectifs de l'expérimentation](#page-5-0)

# Protocole expérimental (2)

#### • Le protocole expérimental

- ▶ 3 semaines de référence du 16 mai au 5 juin (collecte du 23 mai au 26 juin 2016)
- $\triangleright$  Un questionnaire logement et un module B identiques pour les 40 000 ménages échantillonnés
- $\triangleright$  20 000 ménages  $\rightarrow$  variante du module A proposée par Eurostat
- $\triangleright$  20 000 ménages  $\rightarrow$  module A de l'enquête Emploi

#### Interrogation auto-administrée exclusivement sur Internet

[Une expérimentation impulsée par Eurostat](#page-2-0) [Protocole expérimental](#page-3-0) [Objectifs de l'expérimentation](#page-5-0)

# <span id="page-5-0"></span>Objectifs de l'expérimentation

- Mesurer l'impact du questionnaire Eurostat sur les principaux indicateurs du marché du travail
- Mener une analyse relative à l'effet de mode : Internet/Faceà-face

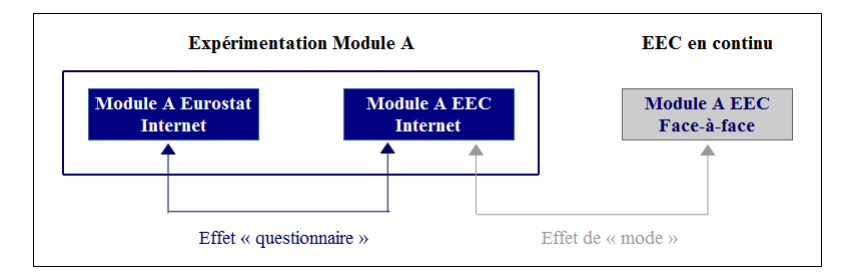

[Taux de réponse](#page-6-0) [Définition des concepts BIT](#page-7-0)

# <span id="page-6-0"></span>Un taux de réponse global de 28 %

- Un taux de réponse global de 28 % parmi les ménages contactés (légèrement plus élevé avec la variante Eurostat)
- Un taux de renvoi de coupons-réponse, signalant l'impossibilité de répondre à l'enquête sur Internet, de 20 % parmi les ménages contactés

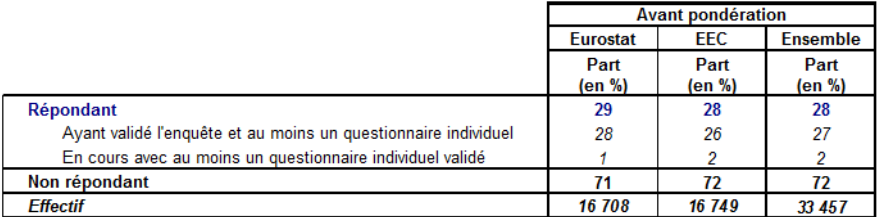

[Taux de réponse](#page-6-0) [Définition des concepts BIT](#page-7-0)

# <span id="page-7-0"></span>Définition des concepts BIT (1)

- En emploi au sens du BIT (actif occupé) :
	- **Personne de 15 ans ou plus ayant effectué au moins une heure** de travail rémunéré au cours de la semaine de référence
	- **Personne temporairement absente durant la semaine de réfé**rence mais gardant un lien formel avec l'emploi (maladie de moins d'un an, congés, vacances, grève, congé formation, congé maternité ou parental de moins de 3 mois, chômage technique, etc.)

[Taux de réponse](#page-6-0) [Définition des concepts BIT](#page-7-0)

# Définition des concepts BIT (2)

- Au chômage au sens du BIT :
	- ▶ Personne de 15 ans ou plus qui n'est pas en emploi au cours de la semaine de référence
	- $\triangleright$  Disponible pour travailler dans les deux semaines
	- I Ayant entrepris des démarches actives de recherche d'emploi dans le mois précédent, ou ayant trouvé un emploi qui commence dans les 3 mois

#### • Inactif au sens du BIT :

**Personne de 15 ans ou plus qui n'est ni en emploi, ni au chô**mage au sens du BIT au cours de la semaine de référence

[Conclusion](#page-25-0)

[L'effet questionnaire : quel impact sur le taux de chômage ?](#page-9-0) [Effet sur les principaux indicateurs](#page-10-0)

# <span id="page-9-0"></span>L'effet questionnaire : quel impact sur le taux de chômage ?

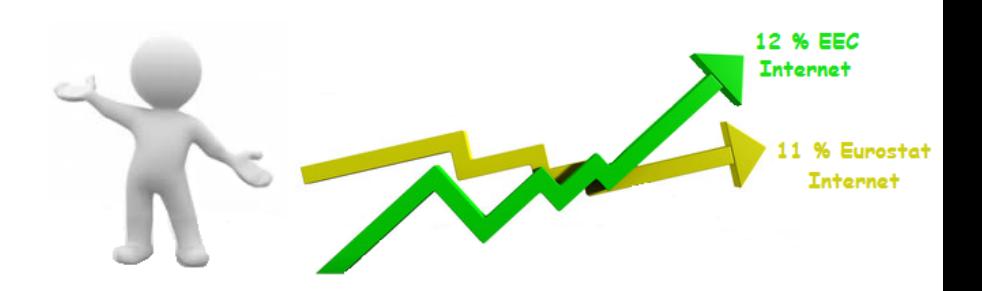

[L'effet questionnaire : quel impact sur le taux de chômage ?](#page-9-0) [Effet sur les principaux indicateurs](#page-10-0)

# <span id="page-10-0"></span>Effet sur les principaux indicateurs

- Un effet questionnaire très faible sur le taux d'emploi
- Un taux de chômage inférieur d'1 point lorsqu'il est calculé à partir de la variante Eurostat
- Un effet symétrique sur la part d'inactifs d'1 point

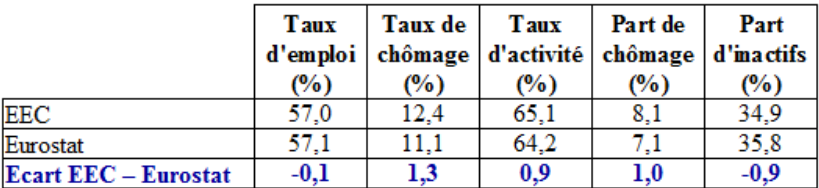

[Sélection d'un champ comparable](#page-12-0) [Effet de sélection : qui répond sur Internet ?](#page-13-0) [Effet de mesure : correction de l'effet de sélection](#page-15-0) [Effet de mesure : des indicateurs soumis à l'effet de mesure](#page-17-0) [Limites de la mesure](#page-20-0)

### <span id="page-11-0"></span>L'effet de mode : quel impact sur le taux de chômage ?

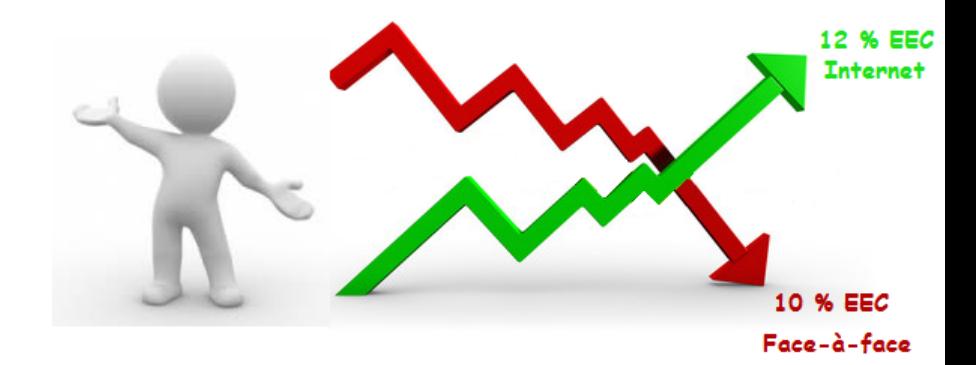

[Sélection d'un champ comparable](#page-12-0)

[Effet de sélection : qui répond sur Internet ?](#page-13-0) [Effet de mesure : correction de l'effet de sélection](#page-15-0) [Effet de mesure : des indicateurs soumis à l'effet de mesure](#page-17-0) [Limites de la mesure](#page-20-0)

# <span id="page-12-0"></span>Sélection d'un champ comparable

- Sélection des données collectées par l'enquête Emploi en continu, en première interrogation, durant le deuxième trimestre 2016
- Restriction aux ménages interrogés dans leur résidence principale, dont la personne de référence (ou son conjoint le cas échéant) est âgée de 70 ans ou moins

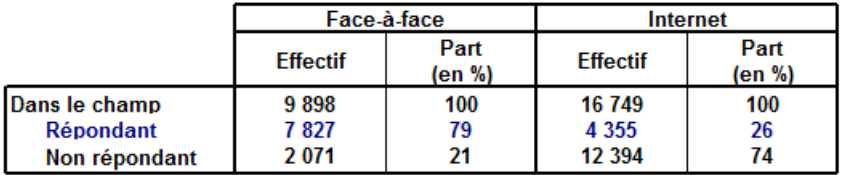

[Conclusion](#page-25-0)

[Sélection d'un champ comparable](#page-12-0) [Effet de sélection : qui répond sur Internet ?](#page-13-0) [Effet de mesure : correction de l'effet de sélection](#page-15-0) [Effet de mesure : des indicateurs soumis à l'effet de mesure](#page-17-0) [Limites de la mesure](#page-20-0)

# <span id="page-13-0"></span>Effet de sélection : qui répond sur Internet ? (1)

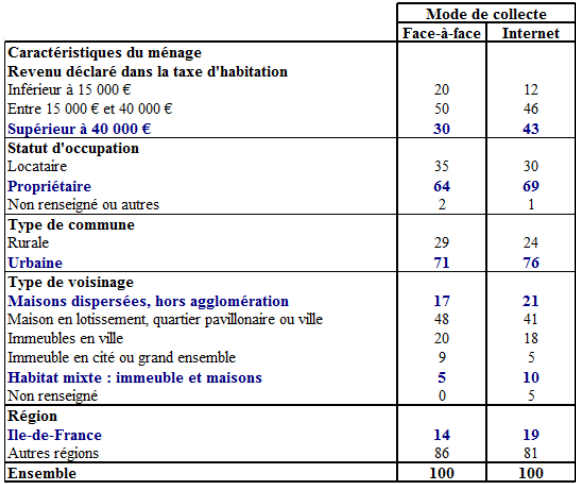

[Introduction](#page-1-0) [Qu'est-ce que l'expérimentation « Module A » ?](#page-2-0) [Résultats généraux de l'expérimentation](#page-6-0) [L'effet questionnaire : quel impact ?](#page-9-0) [L'effet de mode : quel impact ?](#page-11-0) [Conclusion](#page-25-0) [Sélection d'un champ comparable](#page-12-0) [Effet de sélection : qui répond sur Internet ?](#page-13-0) [Effet de mesure : correction de l'effet de sélection](#page-15-0) [Effet de mesure : des indicateurs soumis à l'effet de mesure](#page-17-0) [Limites de la mesure](#page-20-0)

Effet de sélection : qui répond sur Internet ? (2)

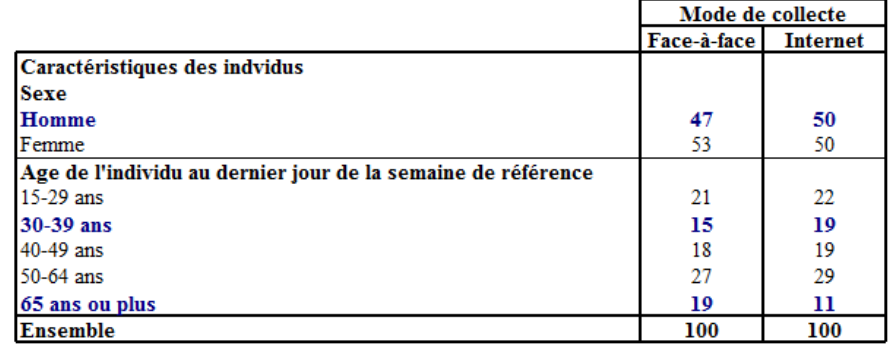

<span id="page-15-0"></span>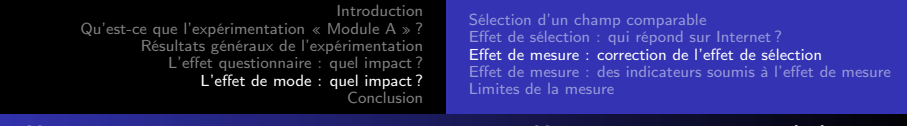

# Effet de mesure : correction de l'effet de sélection (1)

#### • Correction de l'effet de sélection

Étape 1 : Sélection des variables auxiliaires liées au fait d'avoir répondu et à la variable relative au statut au regard de l'emploi

Étape 2 : Modélisation de la réponse à l'aide des variables retenues à l'étape précédente

Étape 3 : Constitution de groupes de réponse homogène par différentes méthodes de classification

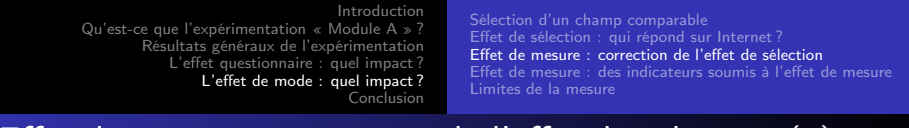

Effet de mesure : correction de l'effet de sélection (2)

- Étape 4 : Calcul des poids corrigés de la non-réponse au moyen des taux de réponse observés dans chacune des classes construites à l'étape précédente
- Étape 5 : Correction de la non-réponse partielle au sein d'un ménage et calcul des poids corrigés individuels à partir des poids corrigés de la non-réponse du ménage
- Étape 6 : Correction, par calage sur marges, des poids corrigés de la non-réponse, à l'aide de variables de cohérence

<span id="page-17-0"></span>[Introduction](#page-1-0) [Qu'est-ce que l'expérimentation « Module A » ?](#page-2-0) [Résultats généraux de l'expérimentation](#page-6-0) [L'effet questionnaire : quel impact ?](#page-9-0) [L'effet de mode : quel impact ?](#page-11-0) [Conclusion](#page-25-0) [Sélection d'un champ comparable](#page-12-0) [Effet de sélection : qui répond sur Internet ?](#page-13-0) [Effet de mesure : correction de l'effet de sélection](#page-15-0) [Effet de mesure : des indicateurs soumis à l'effet de mesure](#page-17-0) [Limites de la mesure](#page-20-0)

Effet de mesure : des indicateurs soumis à l'effet de mesure

- 2 points d'écart sur le taux de chômage
- 2 points d'écart sur le taux d'activité
- 0,5 point d'écart sur le taux d'emploi

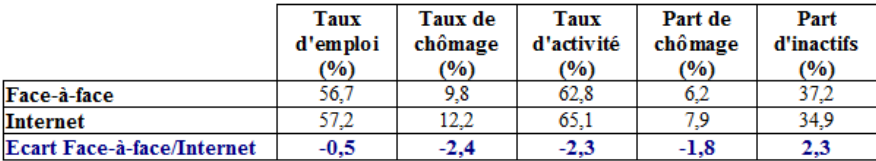

[Sélection d'un champ comparable](#page-12-0) [Effet de sélection : qui répond sur Internet ?](#page-13-0) [Effet de mesure : correction de l'effet de sélection](#page-15-0) [Effet de mesure : des indicateurs soumis à l'effet de mesure](#page-17-0) [Limites de la mesure](#page-20-0)

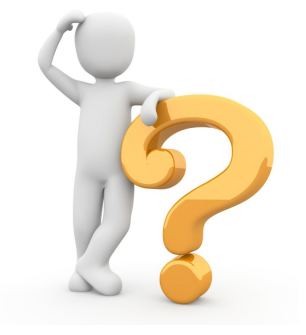

Des échantillons très proches après traitement de la non réponse... =⇒ Que se cache-t-il derrière l'effet de mesure ?

[Sélection d'un champ comparable](#page-12-0) [Effet de sélection : qui répond sur Internet ?](#page-13-0) [Effet de mesure : correction de l'effet de sélection](#page-15-0) [Effet de mesure : des indicateurs soumis à l'effet de mesure](#page-17-0) [Limites de la mesure](#page-20-0)

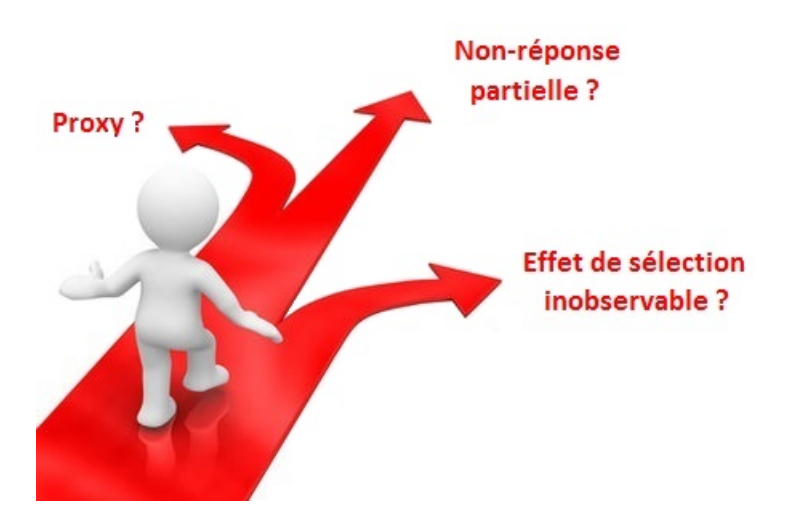

[Sélection d'un champ comparable](#page-12-0) [Effet de sélection : qui répond sur Internet ?](#page-13-0) [Effet de mesure : correction de l'effet de sélection](#page-15-0) [Effet de mesure : des indicateurs soumis à l'effet de mesure](#page-17-0) [Limites de la mesure](#page-20-0)

# <span id="page-20-0"></span>Un effet du traitement de la non-réponse partielle ?

- Davantage de non-réponse partielle sur Internet
- Davantage de ménages incomplets contenant au moins un chômeur sur Internet
- Un traitement de la non-réponse qui fait porter le poids des non-répondants du ménage sur celui des répondants ...

#### Estimations sans correction de la non-réponse partielle :

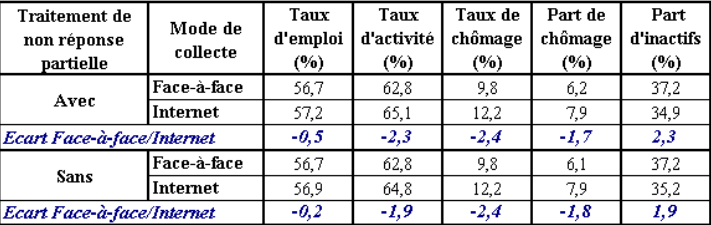

[Sélection d'un champ comparable](#page-12-0) [Effet de sélection : qui répond sur Internet ?](#page-13-0) [Effet de mesure : correction de l'effet de sélection](#page-15-0) [Effet de mesure : des indicateurs soumis à l'effet de mesure](#page-17-0) [Limites de la mesure](#page-20-0)

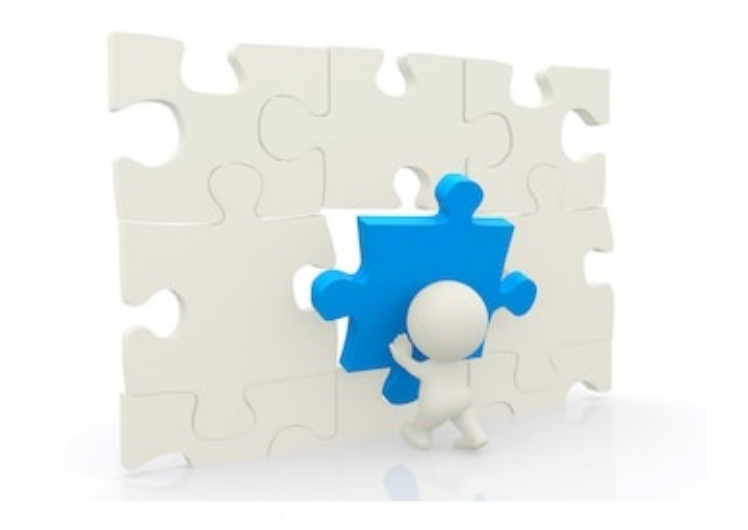

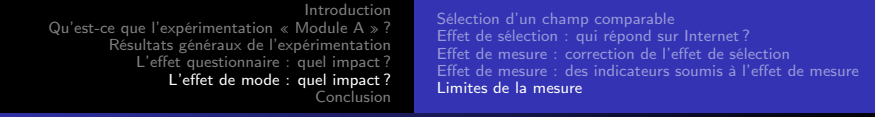

# Un effet proxy ?

- Un taux de proxy plus élevé en face-à-face que sur Internet : 23 % contre 6 %
- Une probabilité plus élevée que l'enquêté soit inactif en cas de proxy, quel que soit le mode

=⇒ Une surestimation du nombre d'inactifs en face-à-face

• MAIS un effet proxy amplifié sur Internet

=⇒ Une surestimation du nombre d'inactifs sur Internet

L'effet proxy n'explique pas l'écart observé

[Sélection d'un champ comparable](#page-12-0) [Effet de sélection : qui répond sur Internet ?](#page-13-0) [Effet de mesure : correction de l'effet de sélection](#page-15-0) [Effet de mesure : des indicateurs soumis à l'effet de mesure](#page-17-0) [Limites de la mesure](#page-20-0)

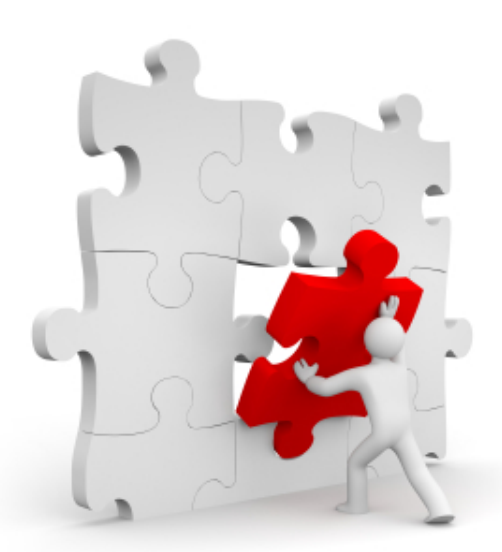

[Introduction](#page-1-0) [Qu'est-ce que l'expérimentation « Module A » ?](#page-2-0) [Résultats généraux de l'expérimentation](#page-6-0) [L'effet questionnaire : quel impact ?](#page-9-0) [L'effet de mode : quel impact ?](#page-11-0) [Conclusion](#page-25-0) [Sélection d'un champ comparable](#page-12-0) [Effet de sélection : qui répond sur Internet ?](#page-13-0) [Effet de mesure : correction de l'effet de sélection](#page-15-0) [Effet de mesure : des indicateurs soumis à l'effet de mesure](#page-17-0) [Limites de la mesure](#page-20-0)

### Un effet de sélection inobservable ?

- Au moins un chômeur BIT dans 13 % des ménages ayant répondu sur Internet, contre 9 % en face-à-face...
- Davantage de chômeurs sur Internet, quelle que soit la composition du ménage...

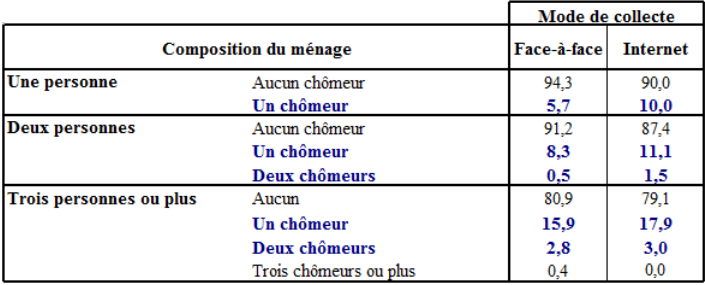

<span id="page-25-0"></span>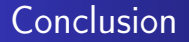

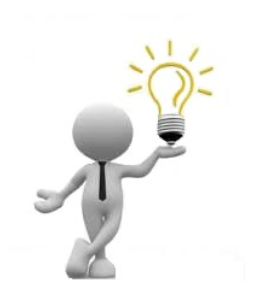

### Internet : une façon de combler un défaut de couverture des chômeurs ?

[Introduction](#page-1-0) [Qu'est-ce que l'expérimentation « Module A » ?](#page-2-0) [Résultats généraux de l'expérimentation](#page-6-0) [L'effet questionnaire : quel impact ?](#page-9-0) L'effet de mode : quel impact?<br><mark>[Conclusion](#page-25-0)</mark>

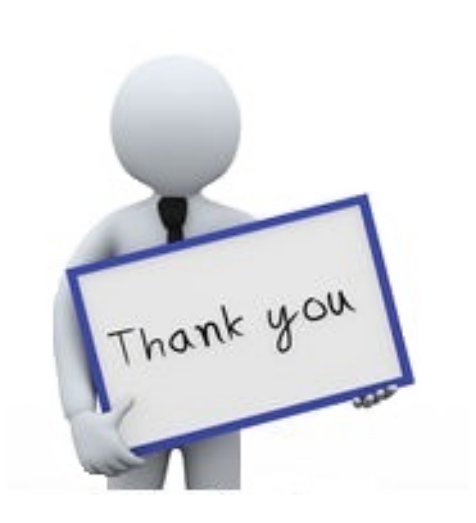